## **Дата занятия: 15.12.2022г.**

## **Тема 3: Кодирование и декодирование информации**

## **Ход занятия**

*Здравствуйте! Мы продолжаем занятия по дополнительной общеобразовательной общеразвивающей программе «Безопасность информации».*

## **Теоретическая часть**

*На прошлом занятии мы узнали принципы кодирования и декодирования информации. Сегодня мы продолжим изучение этой темы и рассмотрим, как же компьютер обрабатывает звуковую и графическую информацию. Большую часть информации человек получает с помощью зрения и слуха. Важность этих органов чувств обусловлена развитием человека как биологического вида, поэтому человеческий мозг с большой скоростью способен обрабатывать огромное количество графической и звуковой информации.*

*С появлением компьютеров возникла огромная потребность научить их обрабатывать такую информацию.* 

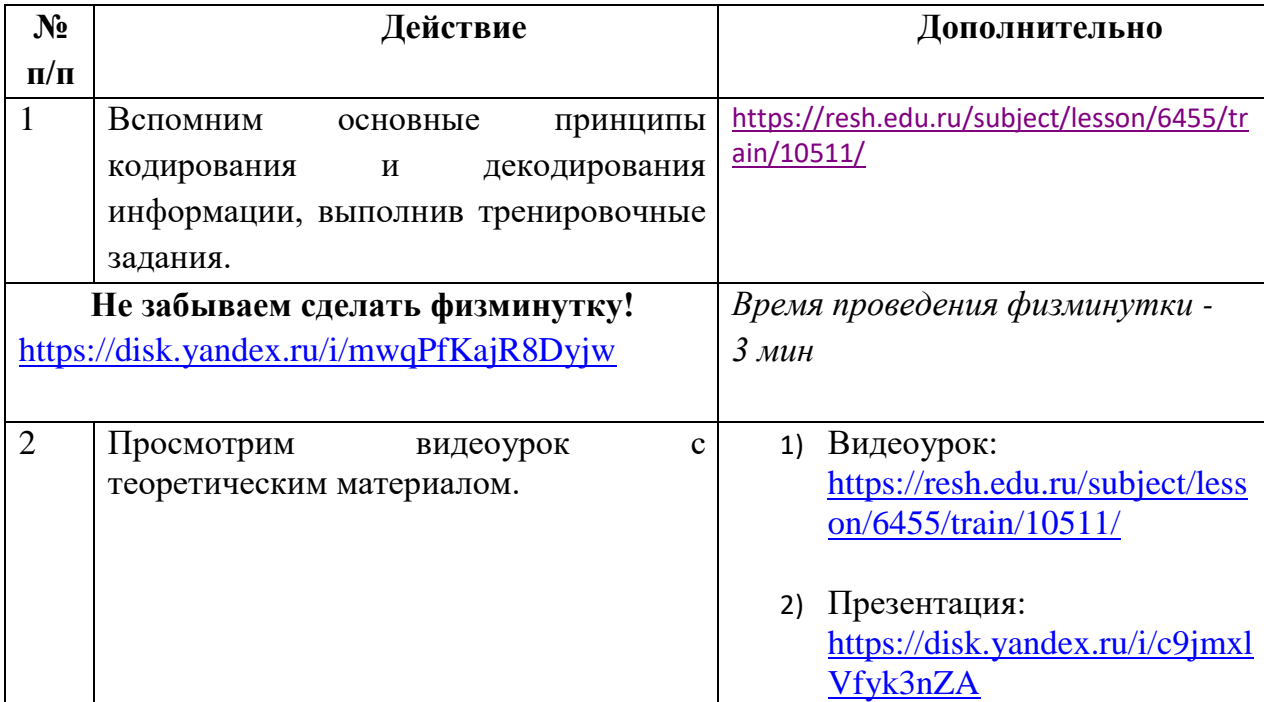

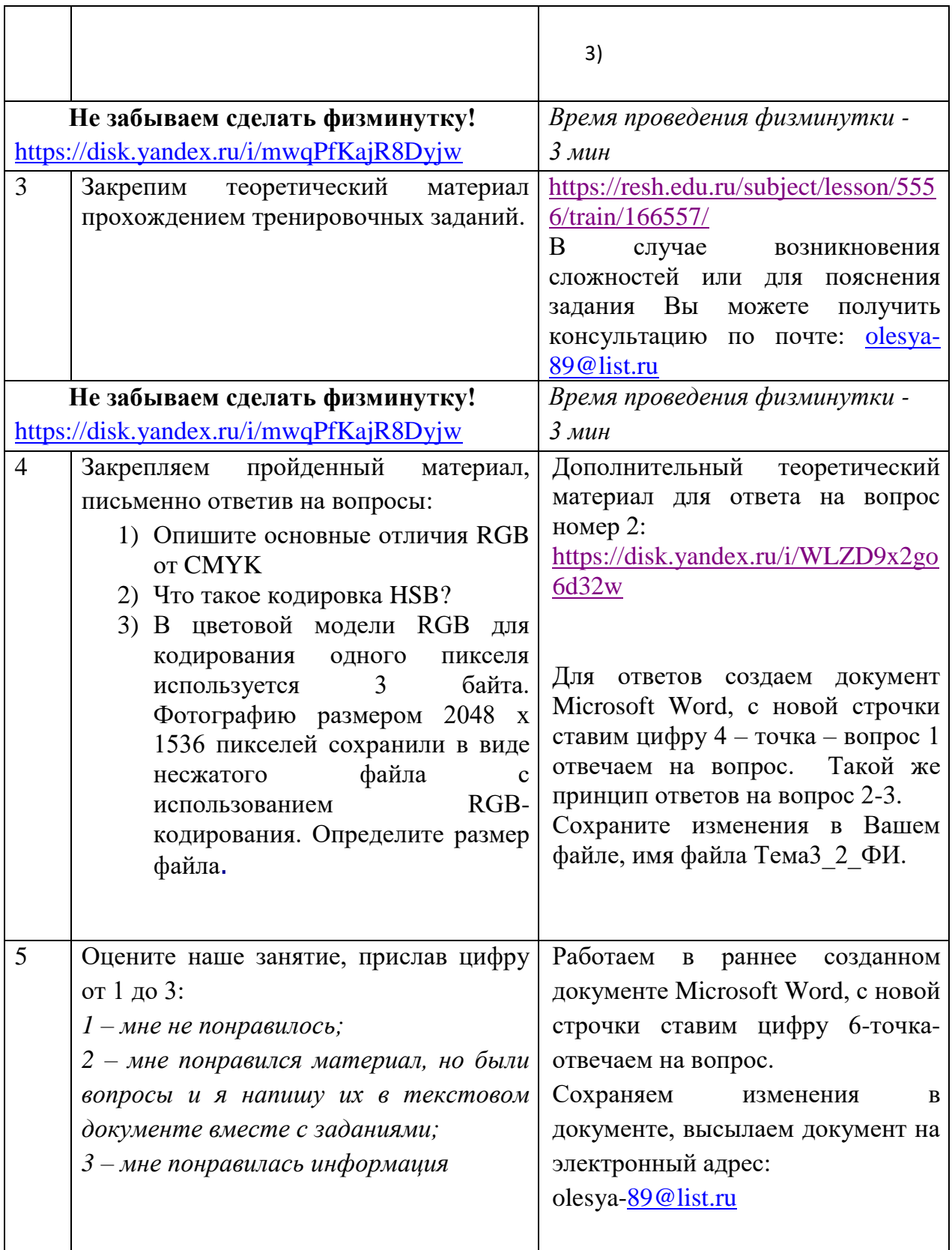

Готовый файл с выполненной практической работой необходимо выслать на электронный адрес: [olesya-89@list.ru](mailto:olesya-89@list.ru) не позднее 20.00ч 15.12.2022г.